# **LoxBerry Update**

LoxBerry Update ist die integrierte Update-Verwaltung für LoxBerry ab Version 1.0. Damit kann LoxBerry direkt aus dem Benutzerinterface auf den neuesten Stand gebracht werden.

**Nach einer Neuinstallation von LoxBerry sollte zuerst mit** *LoxBerry Update* **auf den Stand "Release" aktualisiert werden, bevor Plugins installiert werden.**

→ Alle [What's New Artikel](https://wiki.loxberry.de/installation_von_loxberry/die_versionen_des_loxberry/start)

# **Installationsdauer**

laufen, kann dabei zugesehen werden.

Die Installationsdauer von LoxBerry Update ist abhängig von deinem Raspberry Pi: Wir haben die Erfahrung, dass das Update auf einem Raspi 1 etwas 6 bis 8 Minuten dauert. Auf einem Raspi 3 etwa 30 Sekunden bis 1 Minute.

Das Update läuft im Hintergrund - LoxBerry kann während des Updates weiter verwendet werden.

```
Entwicklungsprozess und Update-Typen
```
Das LoxBerry-Core Team verwendet das Softwarepaket git und die Code-Verwaltungswebseite GitHub für die Codeverwaltung und als Issue/Bug-Tracker.

Im LoxBerry Update Verlauf kann das Logfile des Updates geöffnet werden. Sollte die Installation noch

Jede abgeschlossene Änderung im Code wird vom Entwickler commited und bei GitHub gespeichert. Darin können sich auch Fehler befinden, die erst gefunden und mittels neuer Commits ausgebessert werden.

#### **Einstellung "Letzer Entwicklungsstand (auf eigenes Risiko!)"**

Damit bekommst du genau den Stand, den auch die LoxBerry-Core Entwickler verwenden - ob fehlerfrei oder fehlerhaft. Meist gibt es bei neuen Funktionen noch Fehler, die erst im Zuge von Tests der Core-Entwickler auffallen. Außerdem könnten Funktionen nicht fertig sein, oder auch nur

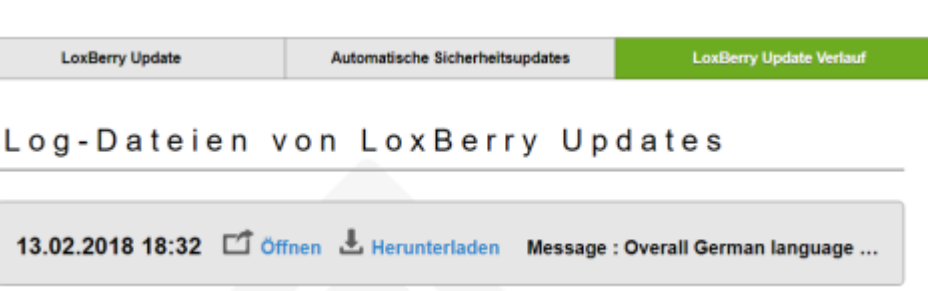

ansatzweise "zum Probieren" implementiert.

Wenn du nicht selbst an LoxBerry-Core oder an Plugins entwickelst, solltest du keinesfalls diese Einstellung auf deinem LoxBerry verwenden.

#### **Einstellung "Pre-Release"**

Wenn das LoxBerry-Core Team beschließt, einen Stand freizugeben, wird dieser als "Pre-Release" (Vorab-Stand) veröffentlicht. Dieser beinhaltet alle Änderungen bis zu einem genau definierten Zeitpunkt.

Dieser Stand ist vom Core-Team und meist auch bereits von Plugin-Entwicklern getestet. Es können neue Funktionen enthalten sein, die dann von der Pre-Release "Community" verwendet werden.

Du kannst diese Einstellung wählen, wenn du rasch zu neuer Funktionalität kommen möchtest, aber mit der Einschränkung, dass möglicherweise eine Code-Änderung noch nicht funktioniert.

Fehler melde bitte an das LoxBerry-Core Team auf GitHub.

#### **Einstellung "Release"**

Wenn der Pre-Release keine Schwierigkeiten verursacht hat, wird dieser zu einem "Release" geändert. Der Release ist stabil und sollte bei jedem funktionieren.

Sofern sich im Zuge eines "Pre-Releases" Fehler aufgetan haben, kann es sein, dass es noch einen "Pre-Release" gibt, bevor ein Stand als "Release" veröffentlicht wird.

Für deinen produktiven LoxBerry solltest du als Update-Einstellung "Release" wählen, und bevor du neue Plugins installierst, solltest du ein Update auf "Release" durchführen.

### **Updates sind kumulativ**

Jedes Update enthält alle Änderungen aller vorherigen Updates.

#### **Max. 30 (Pre-)Releases**

Aus technischen Gründen unterstützt LoxBerry Update nur die Installation ab einer Version, die maximal 30 (Pre-)-Release-Sprünge zurückliegt. Liegen also zwischen deiner installierten, und der aktuellen Version mehr als 30 Pre-Releases (unabhängig davon, ob du Pre-Releases oder Releases eingestellt hast!), funktioniert LoxBerry Update möglicherweise nicht korrekt.

# **Pre-Release → Release**

Ein Pre-Release geht normalerweise direkt in einen Release über, wenn es in der Pre-Release Phase keine Probleme gegeben hat.

Das heißt:

- Ein Pre-Release mit der Version 1.0.3 ist nächste Woche der Release 1.0.3. Es handelt sich dabei um den identischen Stand.
- Ein Pre-Release kann immer konsistent auf einen höherenRelease (oder auch Pre-Release) upgedated werden.
- Wird in der Versionsfolge ein Stand nicht released (beispielsweise gibt es einen Pre-Release 1.0.3.1, dieser war aber niemals ein Release 1.0.3.1), sind die Updates trotzdem kumulativ. Sollte z.B. jemand den Pre-Release 1.0.3.1 installieren und darin ist etwas kaputt, wird das mit einem Release 1.0.3.2 auf jeden Fall behoben, auch wenn 1.0.3.1 nie zu einem Release wurde.
- Updates sind kumulativ. Wer mit dem Image 1.0.0 startet, und auf z.B. 1.0.4 updated, erhält alle Änderungen von 1.0.0 bis 1.0.4.

## **Release-Zeitpunkte**

Vor einem größeren Release gibt es meist länger keine Releases und Pre-Releases, da die Entwicklung und das Testen länger dauert.

Nach einem umfangreicheren Release gibt es in der Regel danach dafür in kürzerer Folge Pre-Releases und wieder einen Release, um unerwartete Bugs zu korrigieren, oder Feinschliff durchzuführen.

In der Regel gibt es alle zwei bis drei Monate einen Release, davor meist im Wochenabstand Pre-Releases.

Es gibt keinen Zeitplan für die Erstellung neuer SD-Karten-Images.

## **Versionsnummern**

Das Versionsnummernschema ist hier erklärt: [Die Versionen des LoxBerry](https://wiki.loxberry.de/installation_von_loxberry/die_versionen_des_loxberry/start)

Größere Erweiterungen des Funktionsumfangs werden in der Regel an der zweiten Stelle nummeriert. (1.0, 1.1, 1.2 usw.)

Kleinere Erweiterungen und Korrekturen werden in der Regel an der dritten Stelle nummeriert.

Ein neues Image von LoxBerry mit Version x.y ist gleichwertig zur Aktualisierung mit LoxBerry Update auf die gleiche Version. Das heißt, ein neues Image bedeutet nicht, dass LoxBerry neu installiert werden muss. Vielmehr kann ein neues Image wie ein "Service Pack" betrachtet werden, das bereits alle Aktualisierungen von LoxBerry Update enthält.

### **Downgrade**

Ein "Downgrade" von einem Pre-Release auf einen Release ist nicht möglich. Bitte melde den Fehler, der dich veranlasst, downgraden zu wollen, damit wir ihn korrigieren können.

## **Healthcheck / Selbsttest**

Die Prüfung auf neue Releases (nicht Pre-Releases) ist Teil des LoxBerry [Healthcheck](https://wiki.loxberry.de/konfiguration/widget_help/widget_my_loxberry/healthcheck) (Selbsttest). Verwendet dein LoxBerry eine ältere Version, ergibt dies eine Warnung. Der Selbsttest auf die LoxBerry-Version generiert für eine alte Version keinen Fehler. Sollte die Prüfung fehlschlagen, könnte jedoch ein Fehler ausgegeben werden.

From: <https://wiki.loxberry.de/> - **LoxBerry Wiki - BEYOND THE LIMITS**

Permanent link: **[https://wiki.loxberry.de/haufig\\_gestellte\\_fragen\\_faq/loxberry\\_update](https://wiki.loxberry.de/haufig_gestellte_fragen_faq/loxberry_update)**

Last update: **2022/09/10 12:18**